## **Memory Management in C++**

Student's Name

Department, Institutional Affiliation

Course Number and Name

Instructor's Name

Due Date

## **Memory Management in C++**

Memory management plays a crucial role in C++ programming, as it directly impacts how well an application performs and remains stable. In C++, there are different ways to manage memory, including automatic memory management and manual memory management. These approaches help programmers allocate and release memory effectively, ensuring that resources are used efficiently and reducing the risk of memory-related problems.

Automatic memory management in  $C++$  is achieved through the use of constructors and destructors, which are invoked automatically when objects are created and destroyed, respectively. Constructors are responsible for allocating memory for objects, while destructors deallocate the memory when the objects are no longer needed (Haq, 2022). This mechanism helps simplify memory management and reduces the risk of memory leaks.

On the other hand, C++ also allows manual memory management through the use of explicit memory allocation and deallocation operators like *new* and *delete*. Manual memory management provides programmers with increased control over the allocation and deallocation process. However, it requires careful handling to avoid common pitfalls such as memory leaks and dangling pointers (Ravikiran, 2021). By meticulously managing memory manually, developers can fine-tune memory utilization and maintain the stability and efficiency of their C++ programs.

Code Snippets Demonstrating Automatic Memory Management in C++

```
3
```

```
\mathbf{1}#include <iostream>
  \overline{2}3 □ class MyClass {
         private:
  \overline{4}\overline{\mathbf{5}}int* data;
  6
  \overline{7}public:
  8日
                MyClass() {
                       data = new int(0); // Constructor allocating memory
  9<sup>°</sup>10<sup>°</sup>std::cout << "Constructor called" << std::endl;
11\frac{12}{13}~MyClass() {
                       delete data; // Destructor deallocating memory<br>std::cout << "Destructor called" << std::endl;
{\bf 14}\overline{15}16\begin{array}{c} 10 \\ 17 \\ 18 \\ 19 \end{array}void setData(int value) {
\frac{19}{20}*data = value;٦
\begin{array}{c} 21 \\ 22 \\ 23 \end{array}int getData() {<br>| return *data;
\begin{array}{c} 23 \\ 24 \\ 25 \end{array} \begin{array}{c} \end{array}26<br>
27 □ int main() {<br>
28<br>
29<br>
30<br>
5td::cout
                MyClass obj;
                obj.setData(42);
                std::cout << "Data: " << obj.getData() << std::endl;
_{\rm 31}// Memory is automatically deallocated when 'obj' goes out of scope
 32
                return 0:
      L_{\lambda}33
34
```
Code Snippets Demonstrating Manual Memory Management in C++

```
\mathbf{1}#include <iostream>
 \overline{2}3 \Box int main() {
\overline{4}// Manual memory management
5
           int* myNumber = new int(5);std::cout << "Value: " << *myNumber << std::endl;
 6
\overline{7}delete myNumber; // Explicitly deallocate the memory
8
           return 0;
9
      ſ
10
```
In light of the above, memory management in  $C++$  is crucial for performance and stability. Automatic management simplifies allocation and deallocation, reducing memory leaks. Manual management provides control but requires careful handling to avoid issues like leaks and dangling pointers. Effective memory management optimizes application performance.

## **References**

Haq, F. U. (2022, May 10). *Uncovering the power of memory management in C++*. Educative: Interactive Courses for Software

Developers. <https://www.educative.io/blog/cpp-memory-management>

Ravikiran, A. S. (2021, November 30). *All you need to know about C++ memory management*. Simplilearn.com. https://www.simplilearn.com/tutorials/cpp-tutorial/cpp-memory-manag ement

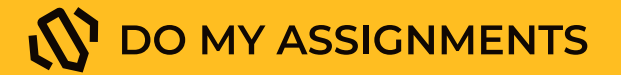

## Get professional help with either STEM or non-tech assignment

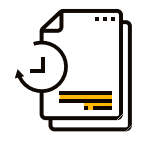

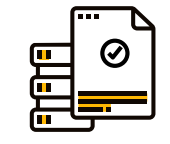

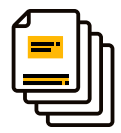

Fast delivery **Expert writers** Original papers

[Order now](https://domyassignments.com/dashboard/orders/create/)